## SCIENTIFIC DATA MANAGEMENT

CS561-SPRING 2012 WPI, MOHAMED ELTABAKH

1

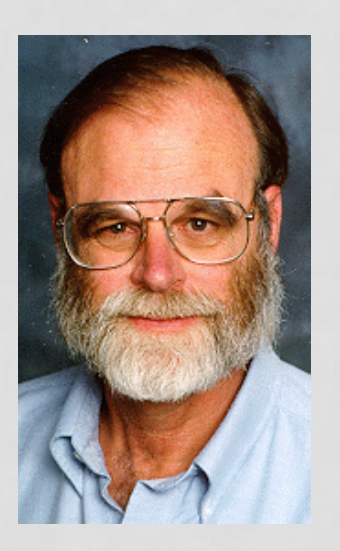

*While the commercial world has standardized on the relational data model and SQL, no single standard or tool has critical mass in the scientific community. There are many parallel and competing efforts to build these tool suites – at least one per discipline. Data interchange outside each group is problematic. In the next decade, as data interchange among scientific disciplines becomes increasingly important, a common HDF-like format and package for all the sciences will likely emerge.*

## SCIENTIFIC DATA MANAGEMENT

• Scientific instruments and computer simulations are creating vast amounts of scientific data

#### • **Scientific Domains**

- Biology
- Chemistry
- Physics
- Astronomy
- Earth science
- …

## REQUIREMENTS I

#### • **Complex Data Types**

- Arrays, sequences, images, time series, etc.
- Efficient support for these data types
	- Storage, indexing, searching, and complex scientific op

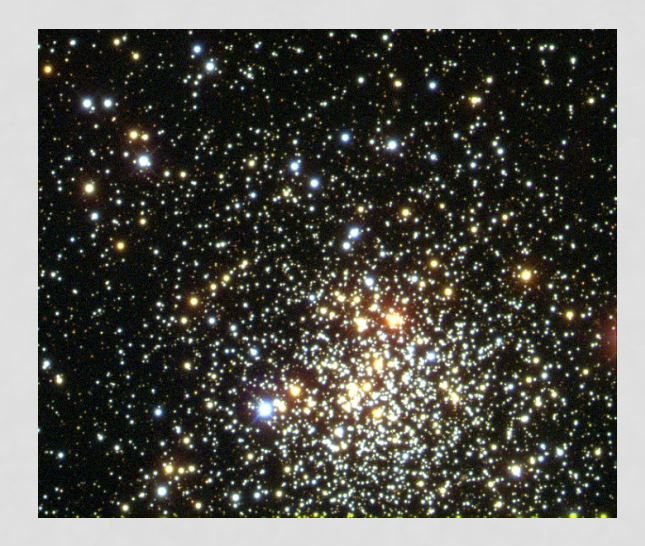

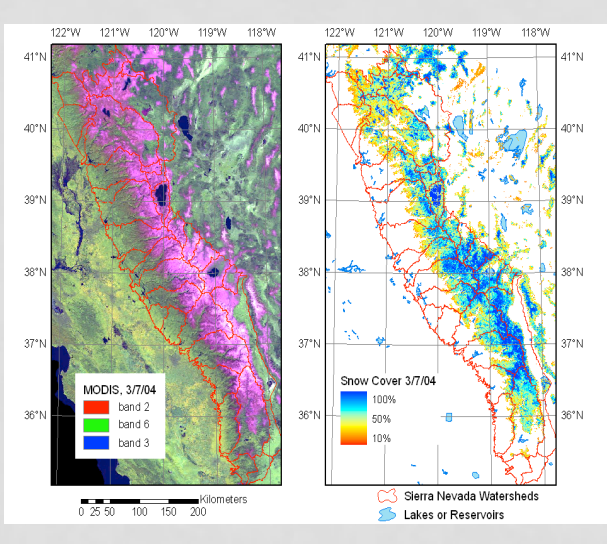

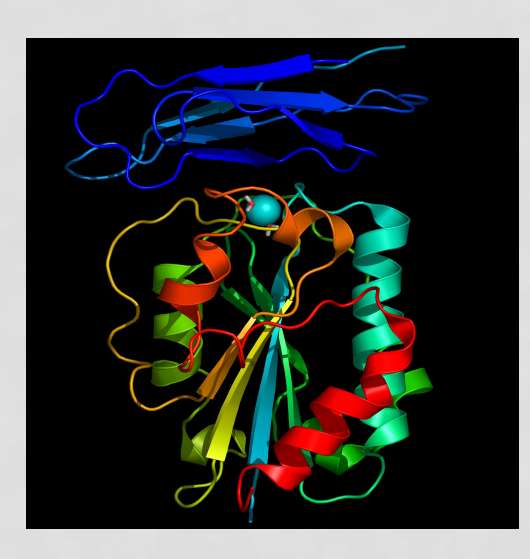

## REQUIREMENTS II

#### • **New Data-Analysis Methods**

- Scientific tools and algorithms are complex
	- $N^2$  or  $N^3$  of the data size  $(N)$
- Need for faster and parallel algorithms

#### • **Science Centers**

- Too hard to move data (too large)
- Move the programs and tools to the data
- Science centers provide access to data and tools

## REQUIREMENTS III

#### • **Metadata Describing Data**

- In Scientific applications, data by itself is not enough
- Metadata can describe
	- How the data is generated/derived **(provenance)**
	- Comments about the data **(annotation)**
	- Structure of data, e.g., column names, measurement units, etc.

#### • **Uncertainty Processing**

- Most scientific data have uncertain value
- Representation of uncertain data
- Query processing of uncertain values

## We Will Touch The Following…

• **Annotation Management** 

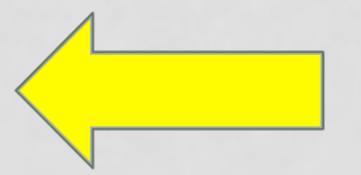

- **Complex Dependencies**
- **SciDB– Array Databases**

## WHY ANNOTATIONS?

- Vital mechanism for sharing knowledge and building an interactive and collaborative environment among database users
- Annotations may represent:
	- Comments, feedbacks, users experiences, Lineage information, etc.

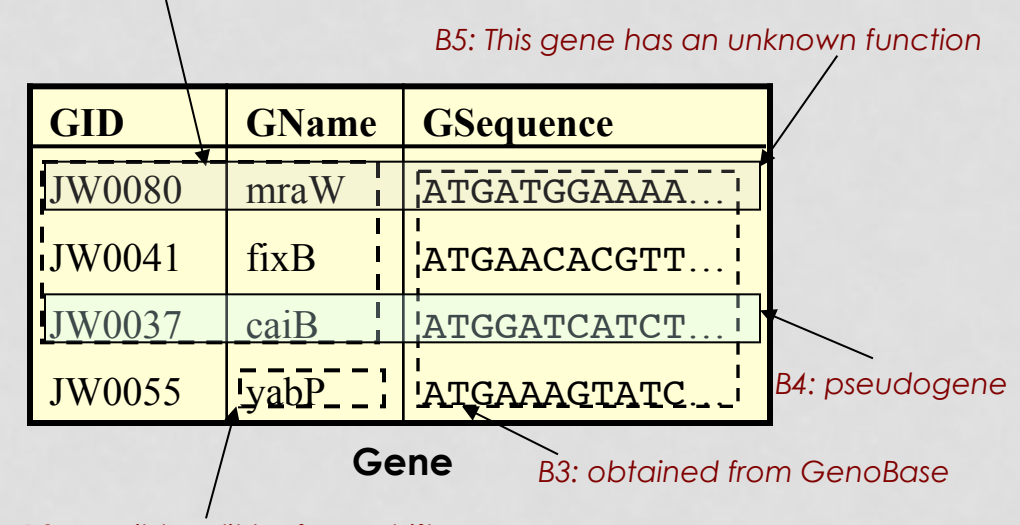

#### *B1: Curated by user admin*

*B2: possibly split by frameshift* 

# CHALLENGES IN ANNOTATION MANAGEMENT

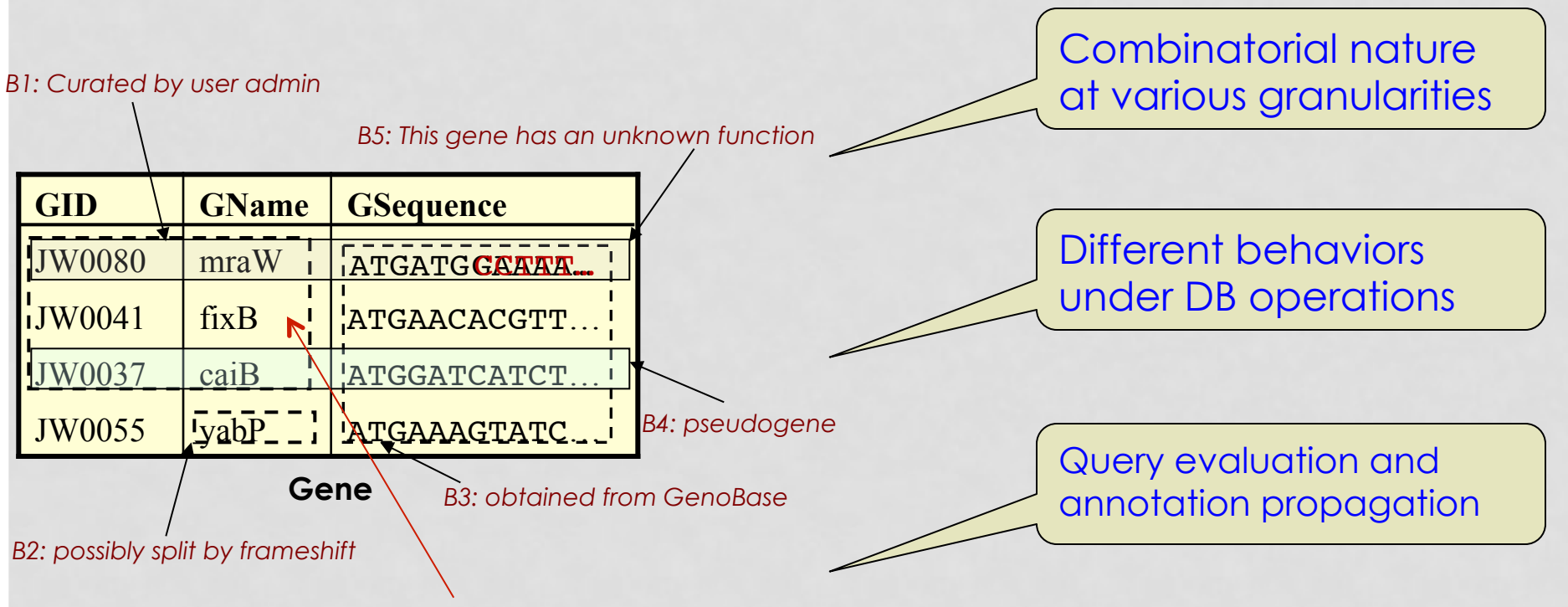

B6: under verification **[Genes with GName like 'fix%' ]** 

## MAIN FEATURES

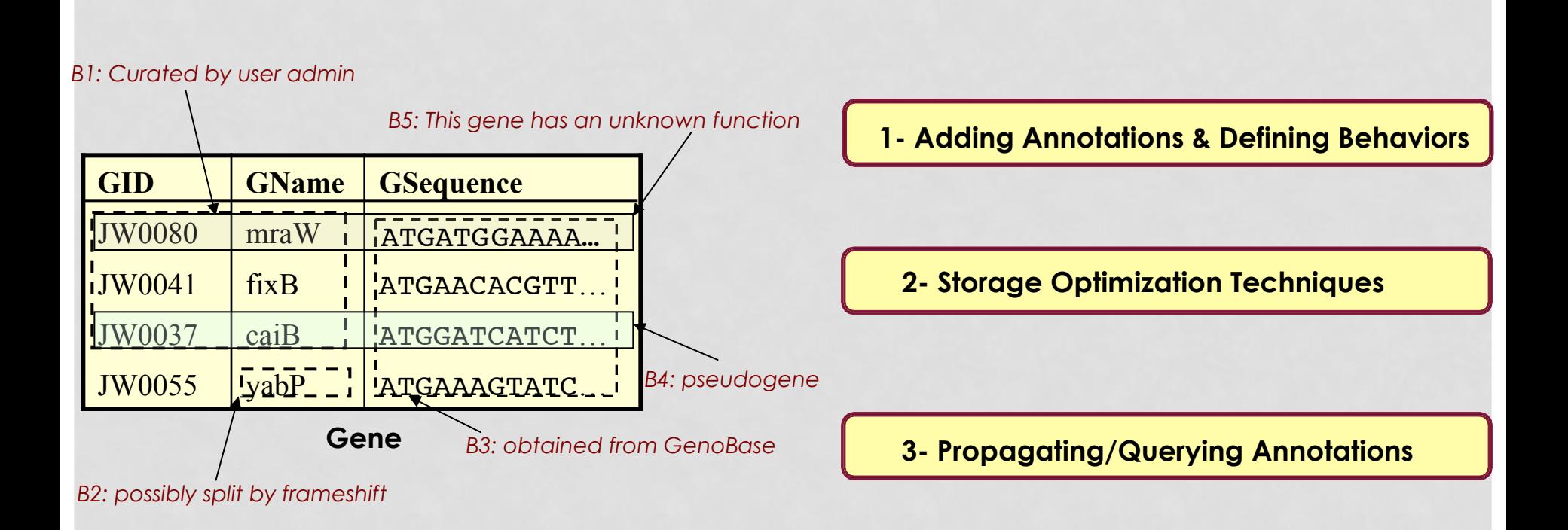

## 1- ADDING ANNOTATIONS & DEFINING BEHAVIORS

- Declarative and simple mechanisms to annotate the data
- Specify behaviors of annotations under different DB operations

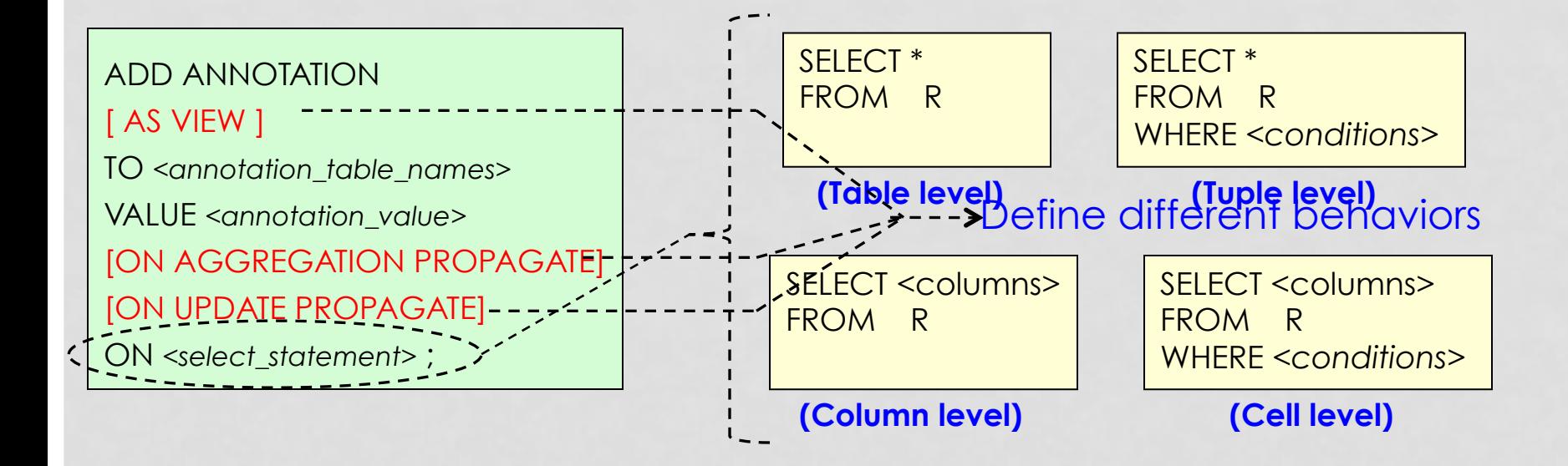

## ANNOTATION BEHAVIOR: *AS VIEW*

#### **E** Snapshot vs. **View** annotations

- **Snapshot** annotations are evaluated once
- **EXTEM** annotations are continuously evaluated

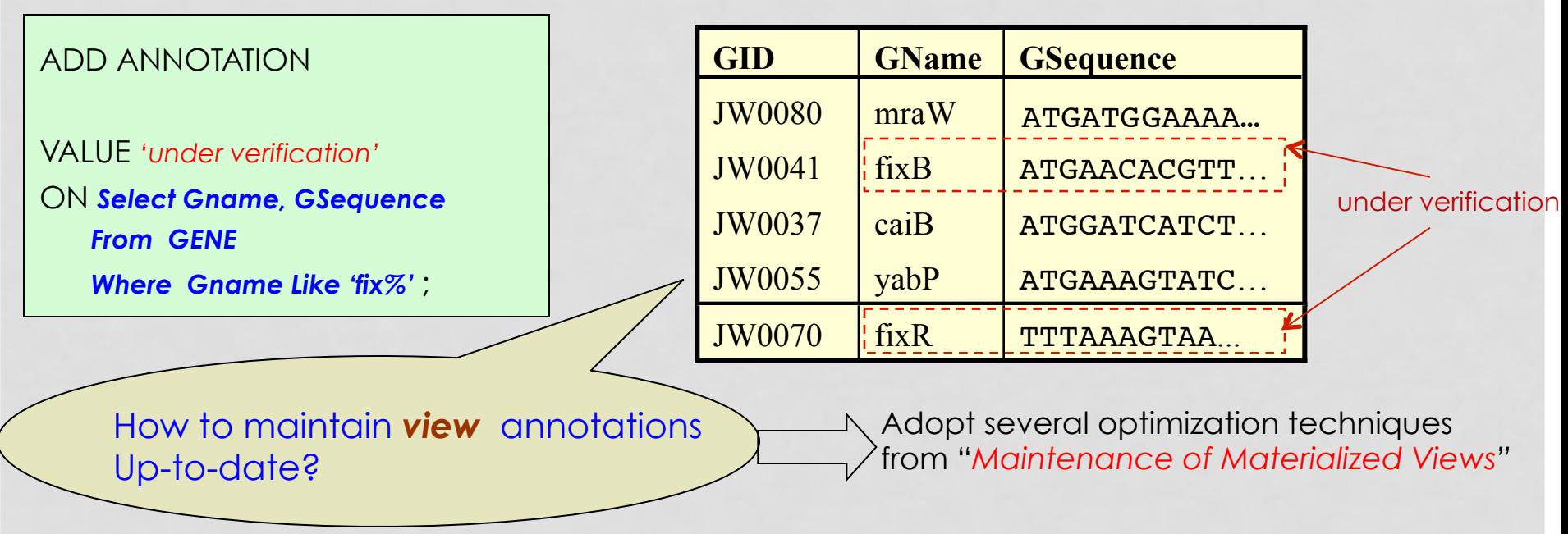

## ANNOTATION BEHAVIOR: *ON UPDATE PROPAGATE*

#### ! Annotation behavior under *update* operations

ADD ANNOTATION [ AS VIEW ] TO <*annotation\_table\_names*> VALUE *<annotation\_value>*  [ON AGGREGATION PROPAGATE] [ON UPDATE PROPAGATE] ON *<select\_statement>* ;

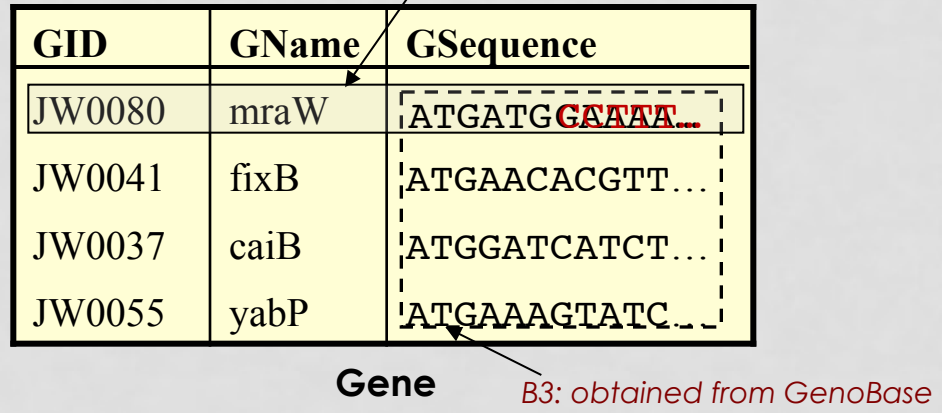

*B5: This gene has an unknown function* 

## ANNOTATION BEHAVIOR: *ON UPDATE PROPAGATE*

#### **E** Annotation behavior under **update** operations

ADD ANNOTATION [ AS VIEW ] TO <*annotation\_table\_names*> VALUE *<annotation\_value>*  [ON AGGREGATION PROPAGATE]

ON *<select\_statement>* ;

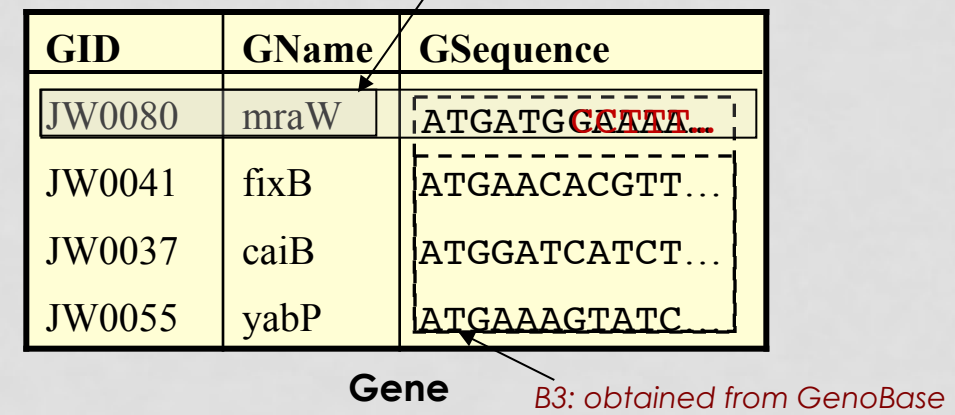

*B5: This gene has an unknown function* 

## 2- STORAGE OF ANNOTATIONS

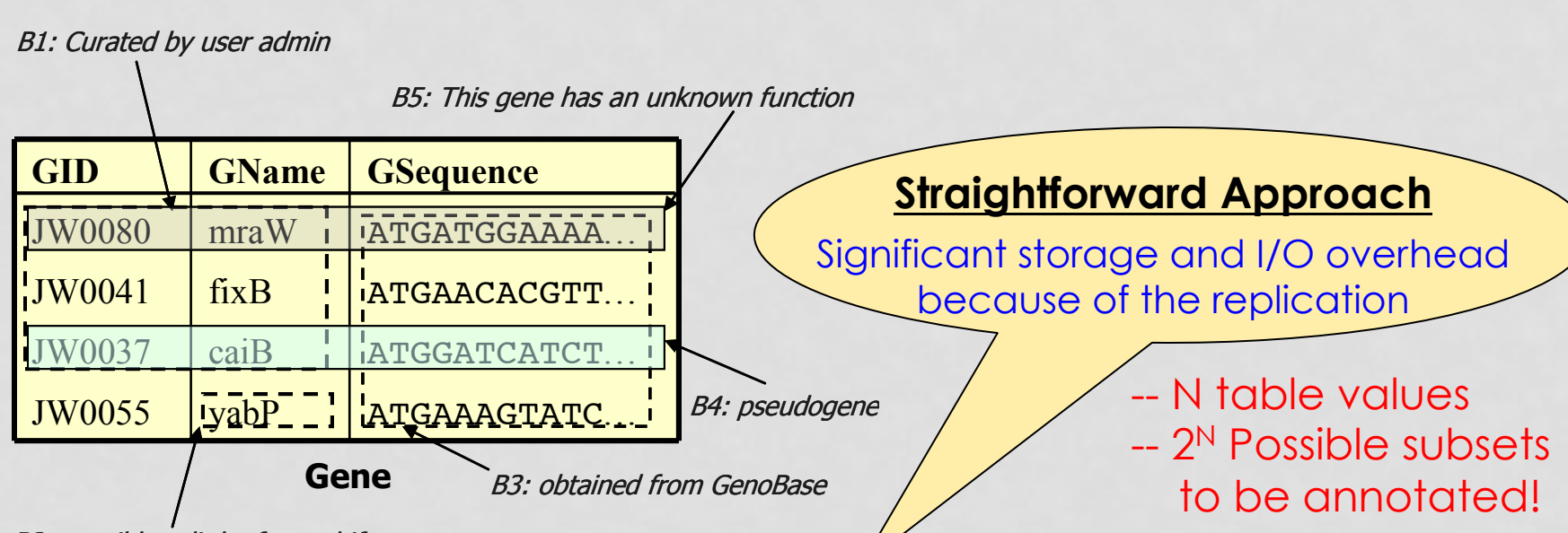

B2: possibly split by frameshift

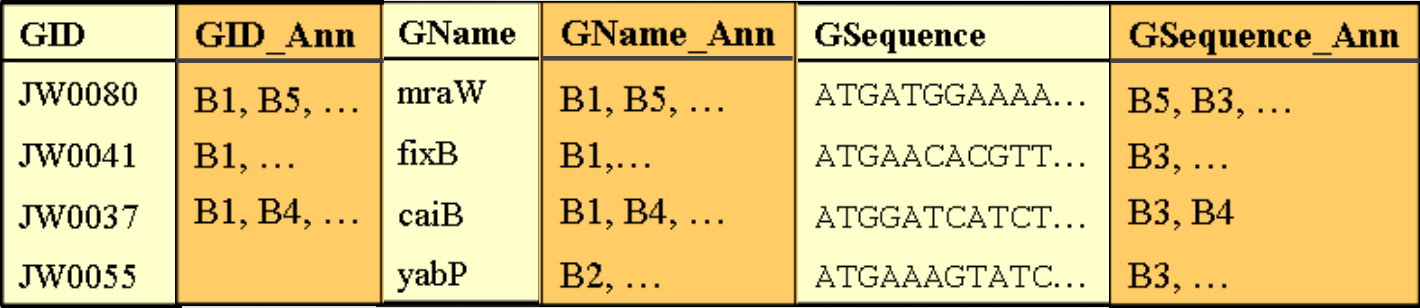

# COMPRESSED REPRESENTATION OF ANNOTATIONS

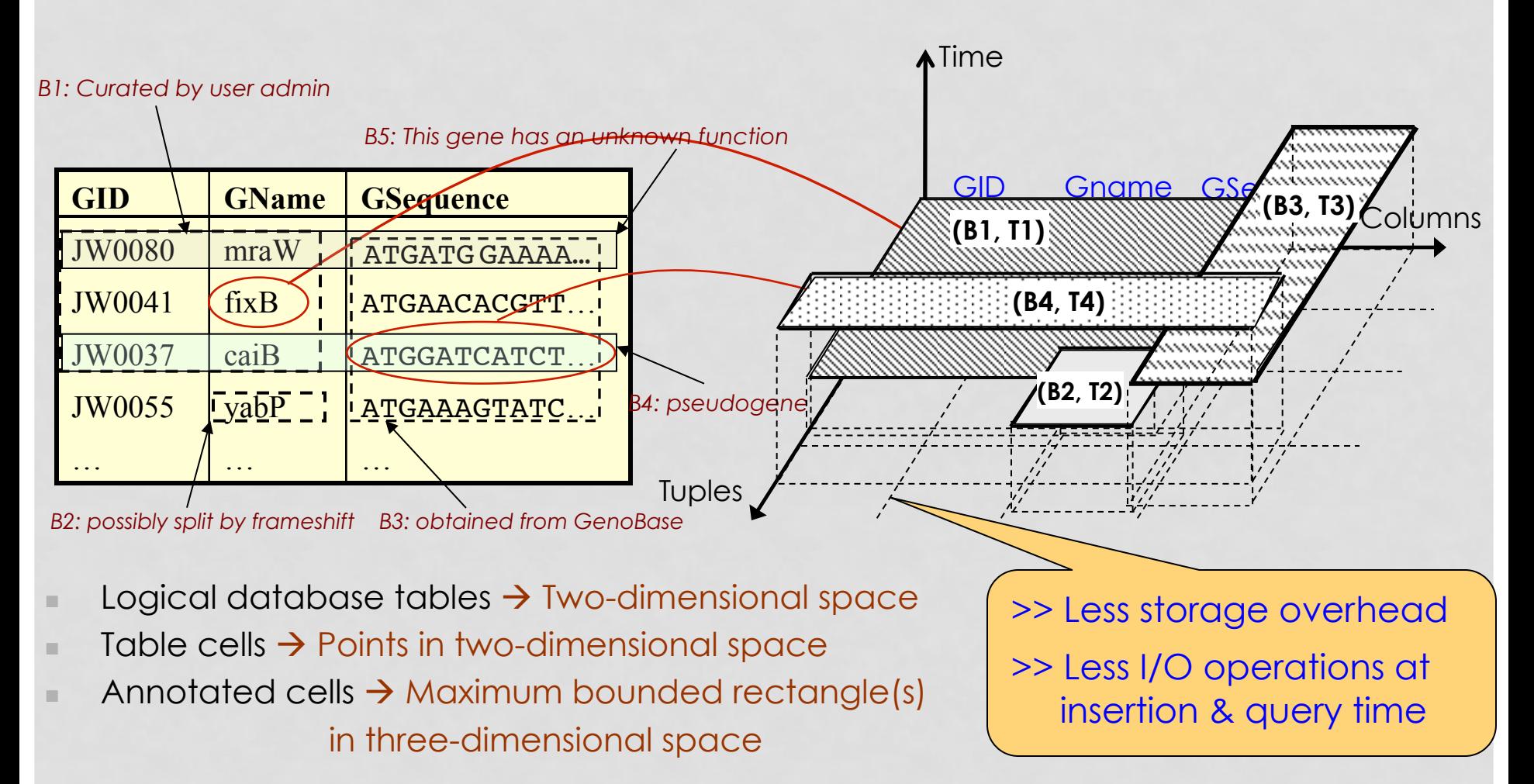

## 3- PROPAGATING/QUERYING ANNOTATIONS

• Extended *Select* statement to support annotation propagation and querying

Propagates annotations from non-projected columns

SELECT [DISTINCT] *C<sub>i</sub>* , *C<sub>i</sub>* , …, [PROMOTE (C<sub>k</sub>, C<sub>m</sub>, …)]

**FROM** Relation\_name  $[ANNOTATION(S_1, S_2, ...)$ ], ...--|----

[WHERE <*data\_annotation\_conditions>*]

[GROUP BY <*data\_columns>* 

[HAVING <*data\_annotation\_condition>*]

[ORDER BY <*data\_columns>*]

**Specifies which annotations** to include in the query

SELECT GID, GNamePromote(GSeq) FROM Gene[Annotation(lab\_comments)] WHERE GName like 'Pho%' AND lab comments.curator = 'Admin';

# QUERY EXECUTION

• Reverse the mapping from 3D space to logical representation

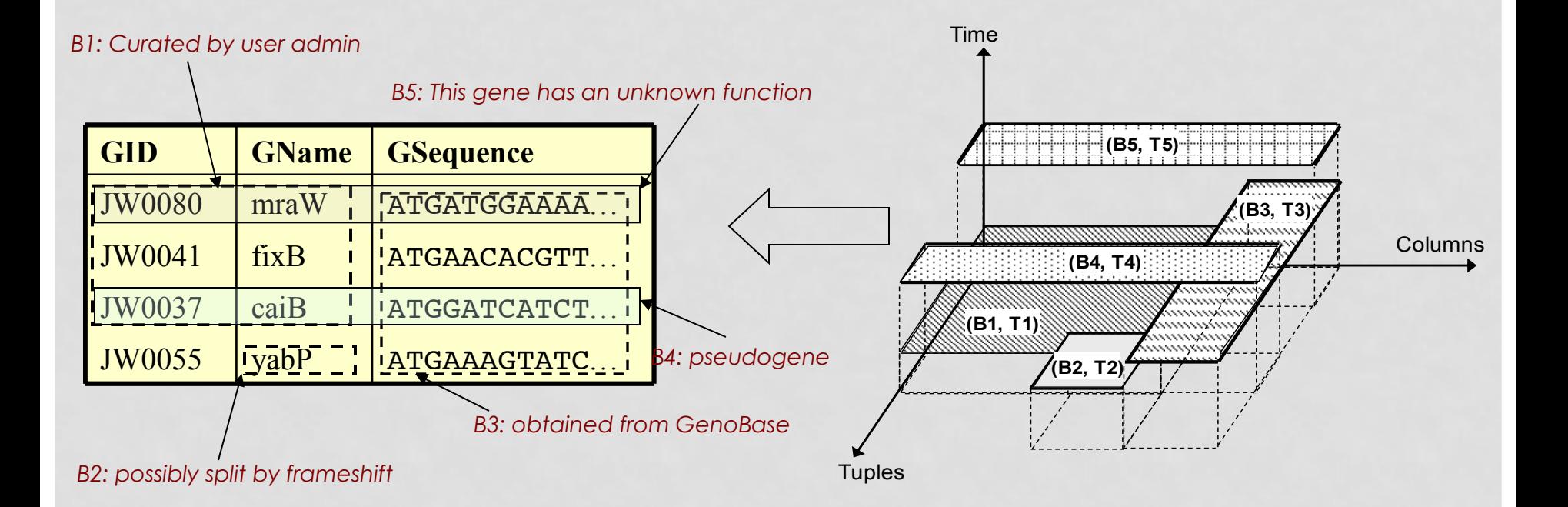

### MANAGING ANNOTATIONS VIA GUI

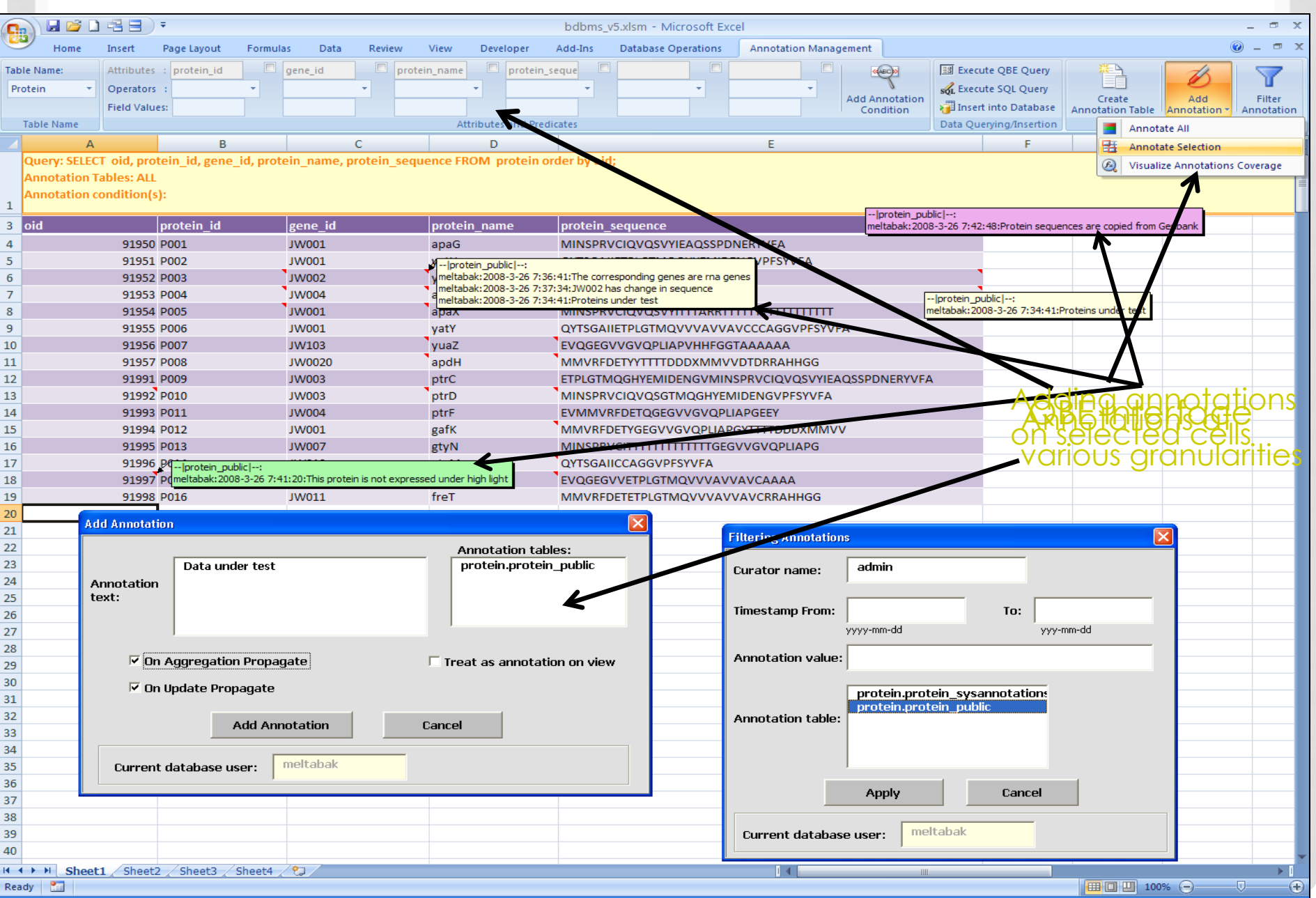

## We Will Touch The Following…

- **Annotation Management**
- **Complex Dependencies**

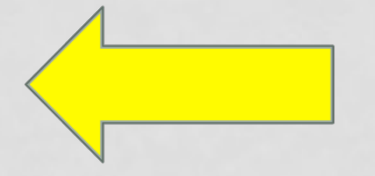

• **SciDB– Array Databases** 

# COMPLEX DEPENDENCIES

- **The cycle of processing the data is complex** 
	- May involve **Real-world Activities**, e.g. wet-lab experiments, instruments readings, manual measurements, etc.

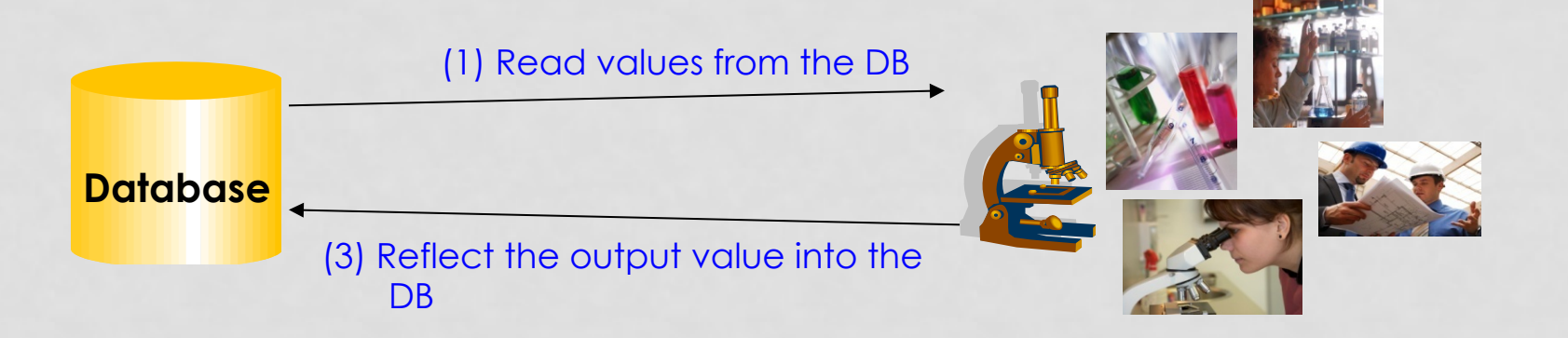

- ! Updating an input value to a real-world activity may render the output value *invalid* until the activity is reexecuted. *But…* 
	- The database system is not aware of the dependency

(2) Perform real-world activity

## CHALLENGES

#### • **In typical scenarios, dependencies cascade**

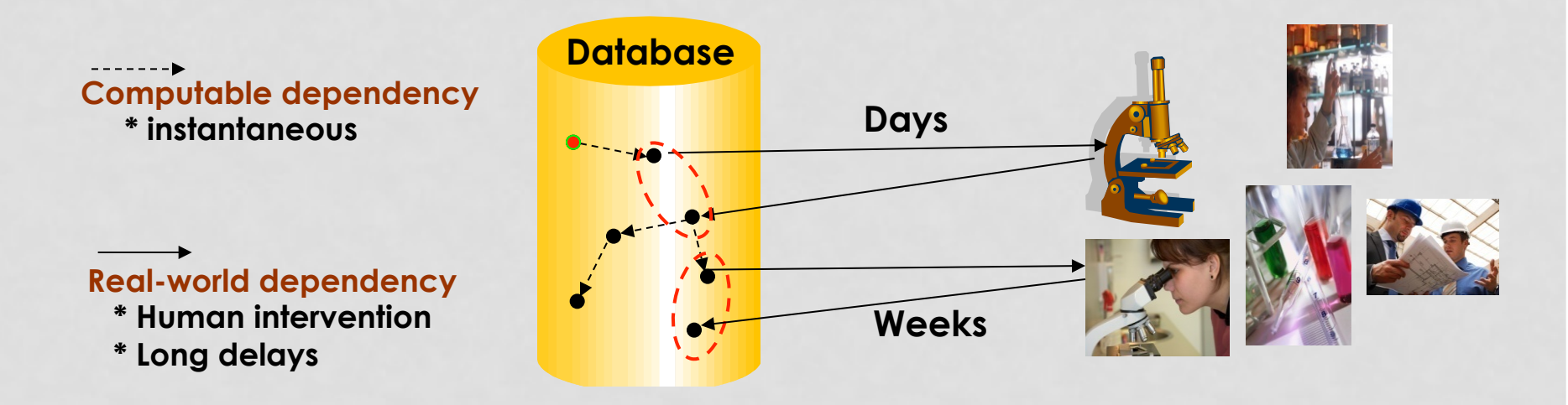

- ! Between the updates, parts of the database are *temporarily inconsistent* **(invalid/outdated)** 
	- **.** Data still needs to be available for querying

## EXAMPLE QUERY

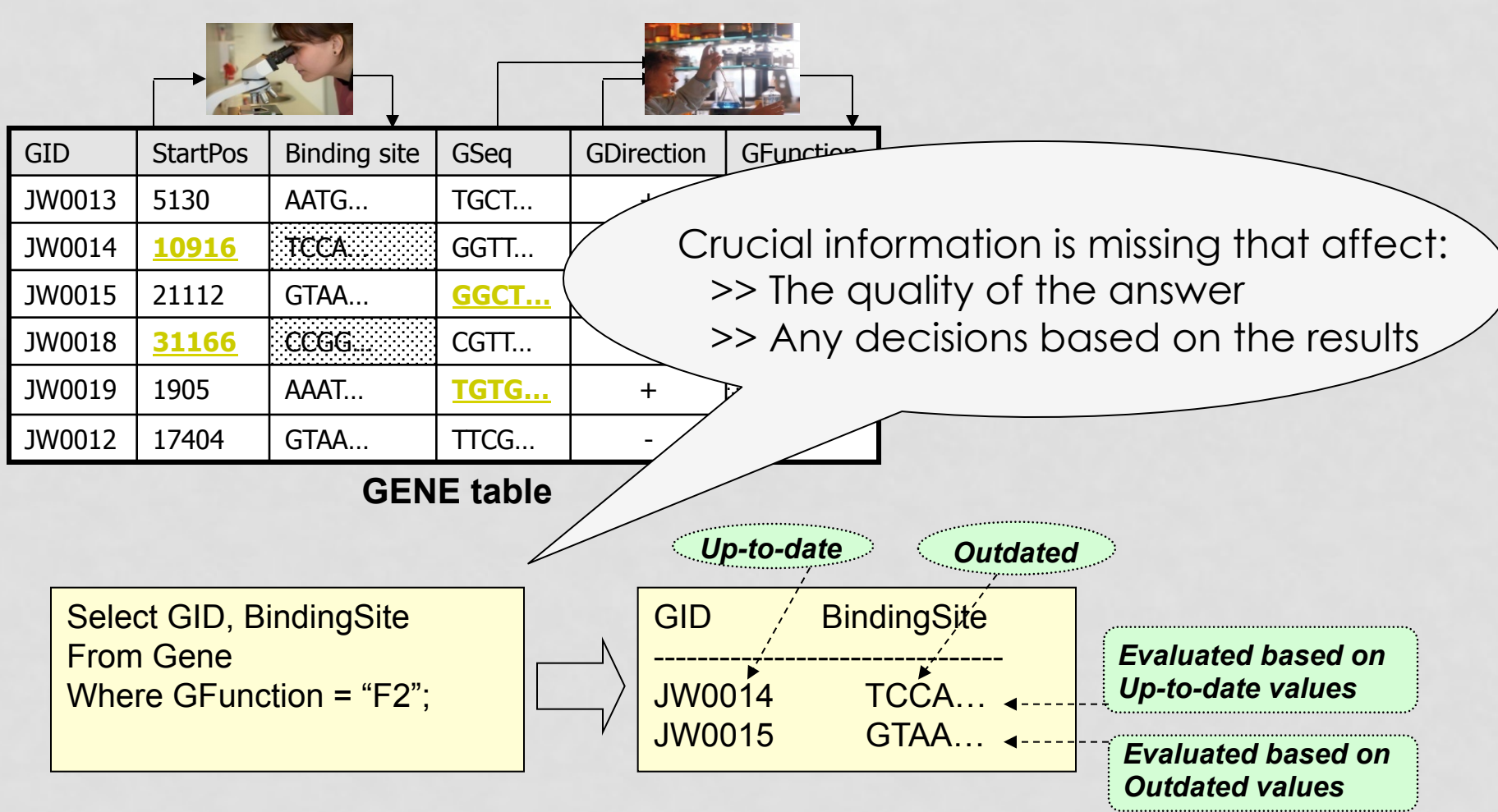

## OBJECTIVE

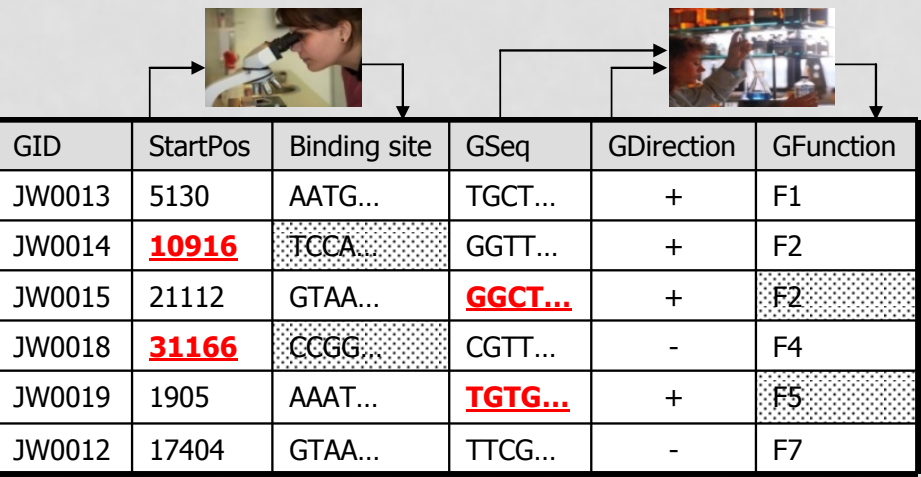

• DBMS needs to be aware of the real-world dependencies

- Keeps track and enforces the dependencies
- Maintains the consistency of the data *(Best effort)*

## MAIN FEATURES

- **1. Registering Activities and Expressing Dependencies**
- **2. Extended Querying Mechanisms**
- **3. Systematic Tracking of Outdated Data**

#### 1- REGISTERING ACTIVITIES AND EXPRESSING DEPENDENCIES

- **Registering real-world activities into the database**
- Expressing dependencies among the data items on these activities

Create Function <*activity-name*> (<*input-types*>) Returns <*output-type*> As real-world activity;

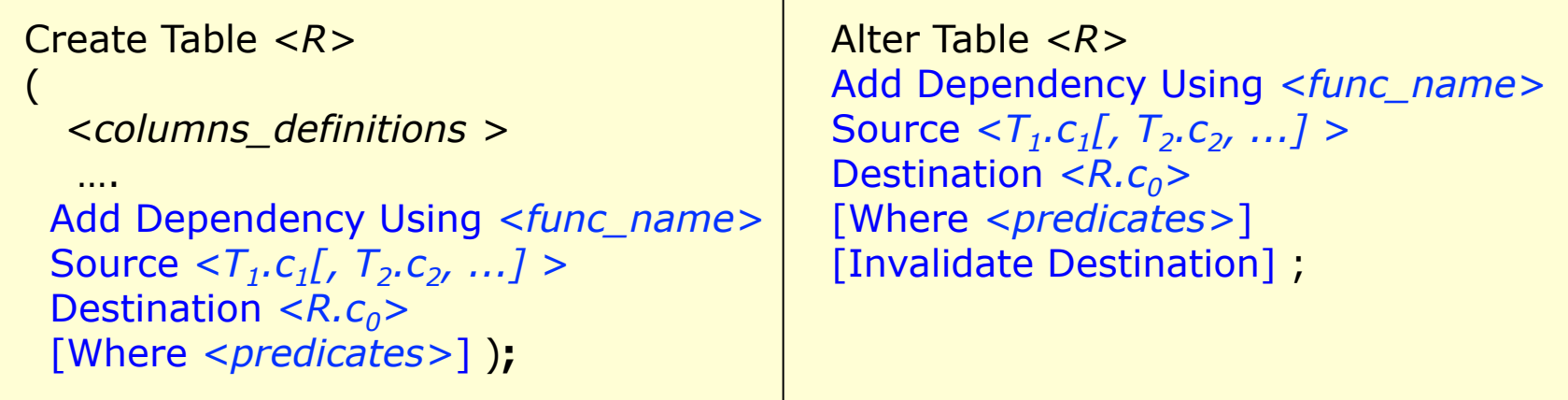

## EXAMPLE 1: SINGLE-TABLE DEPENDENCY

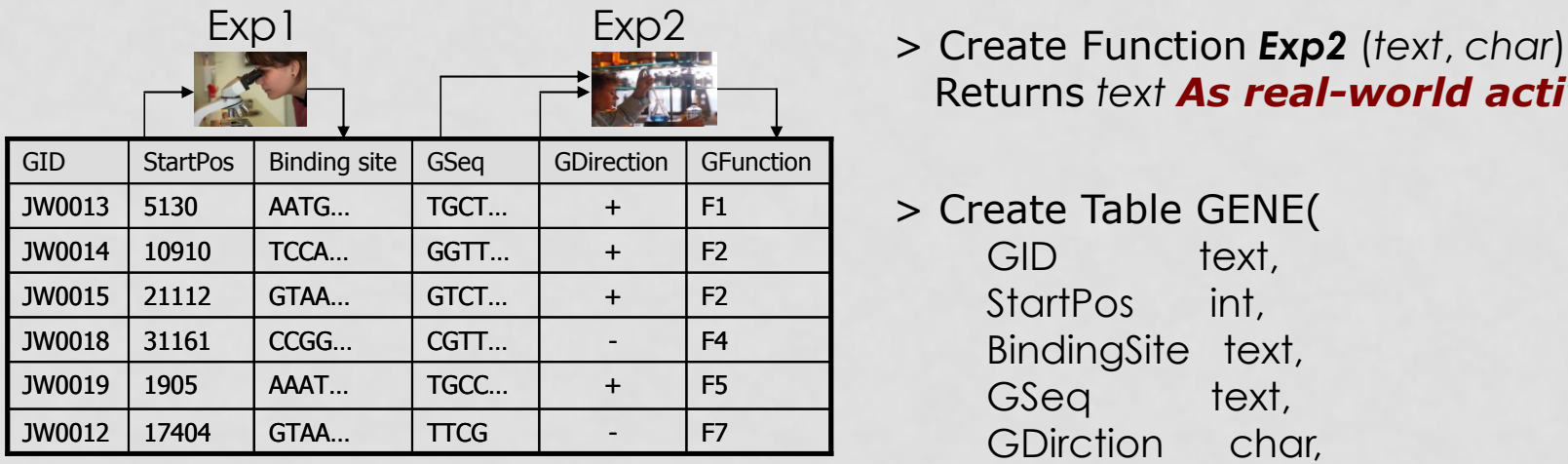

**GENE table**

- > Create Function *Exp1* (*int*) Returns *text As real-world activity*;
- Returns *text As real-world activity*;

> Create Table GENE(

GID text, StartPos int, BindingSite text, GSeq text, GDirction char, GFunction text,

ADD Dependency Using *Exp1*  Source *StartPos*  Destination *BindingSite*,

ADD Dependency Using *Exp2*  Source *GSeq, GDirection*  Destination *GFucntion*);

### EXAMPLE 2: CROSS-TABLES DEPENDENCY

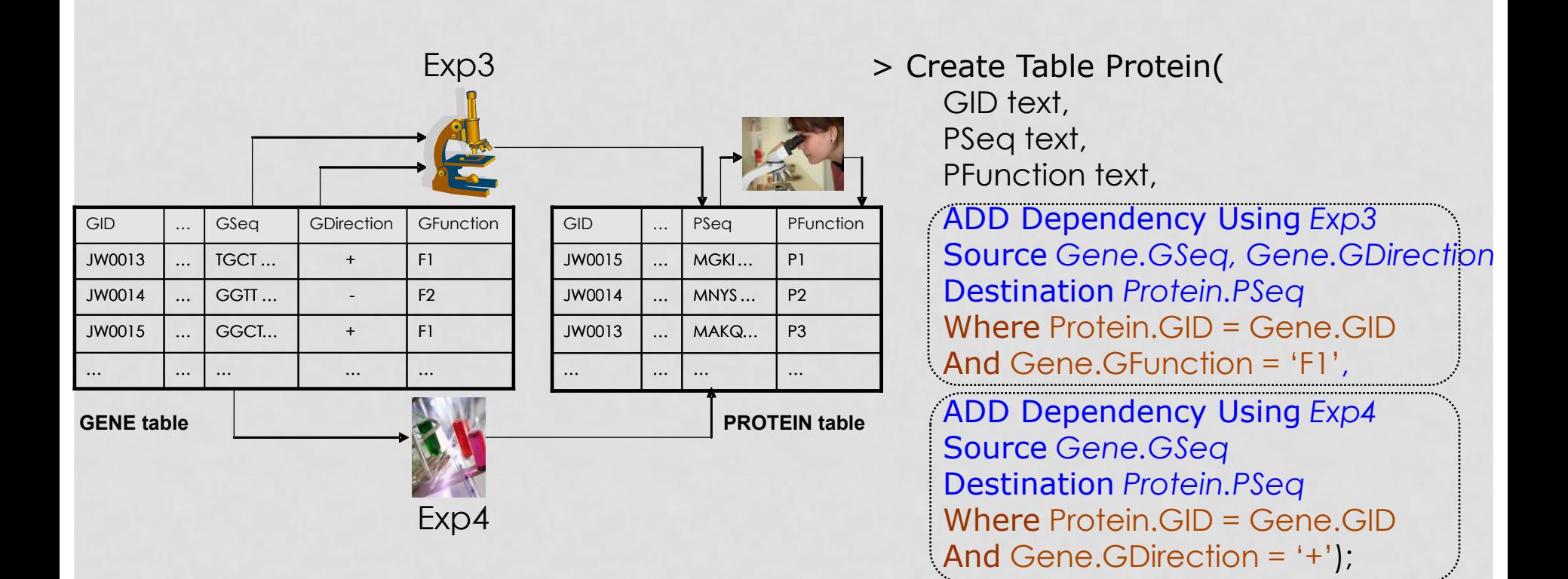

## 2- EXTENDED QUERYING MECHANISMS

- Reflecting the status of the values in the query results as *up-to-date* or *outdated*
- Evaluating queries on up-to-date data only **(***no false-positive results***)**
- Evaluating queries on both up-to-date and outdated data *(include false-positive results)*

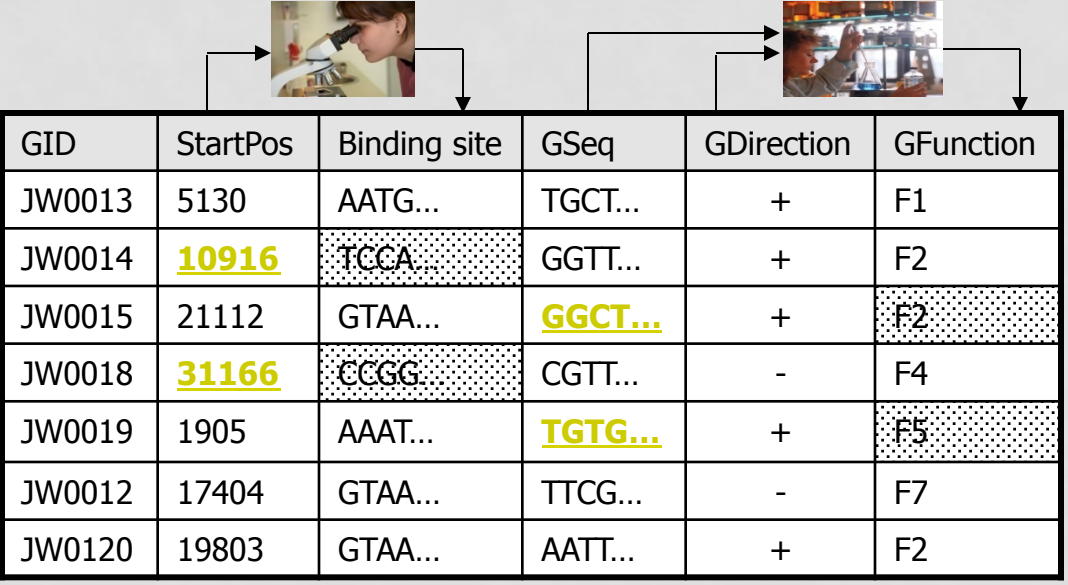

### EXTENDED QUERY OPERATORS: EXAMPLE

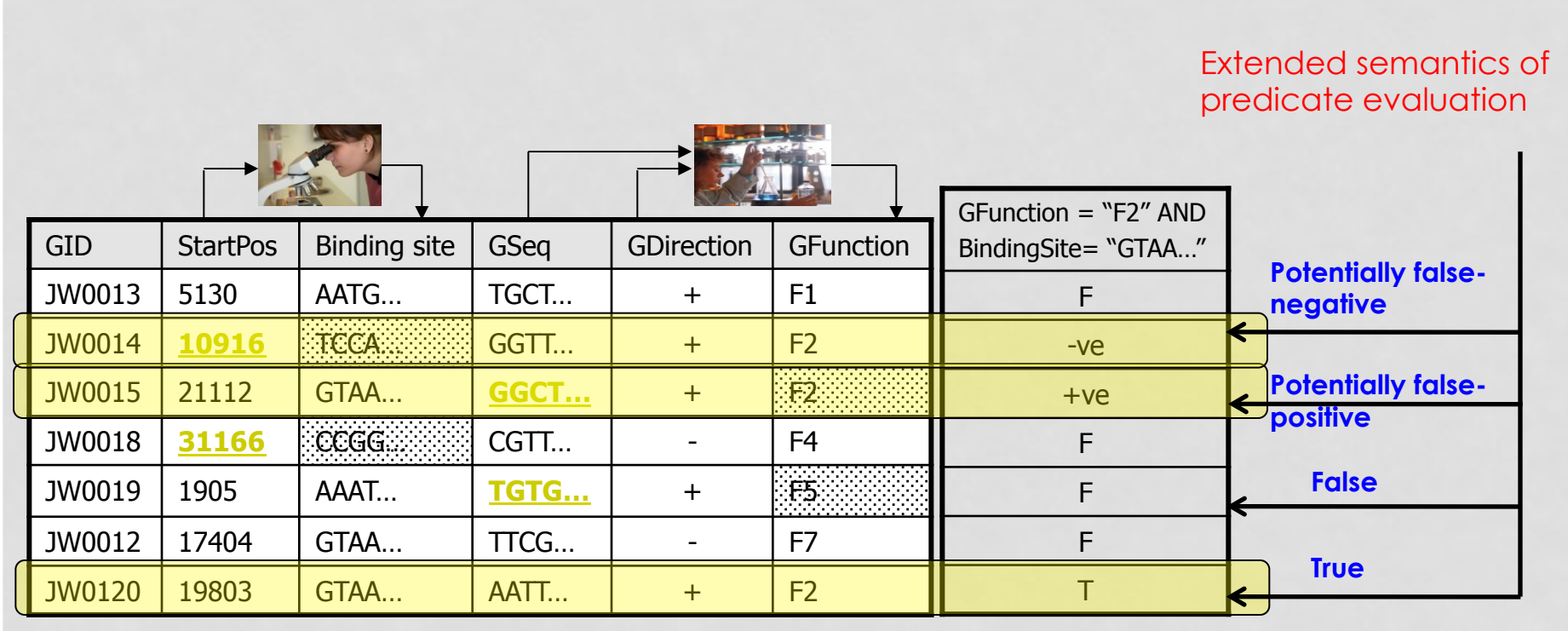

**GENE table**

σ BinidingSite='GTAA…' And GFunction='F2' (GENE)

### SUMMARY

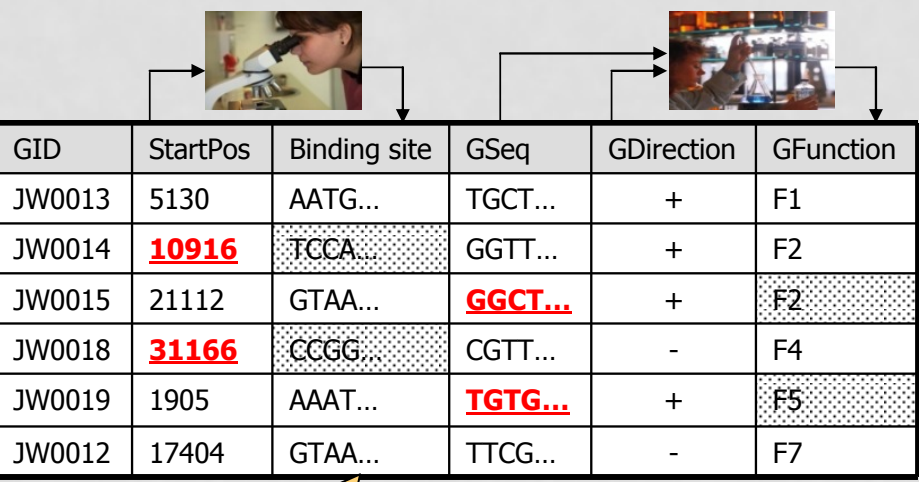

Make data updates *instantly* available for querying while maintaining the *consistency* of the derived data under the presence of *real-world dependencies* 

## We Will Touch The Following…

- **Annotation Management**
- **Complex Dependencies**
- **SciDB– Array Databases**

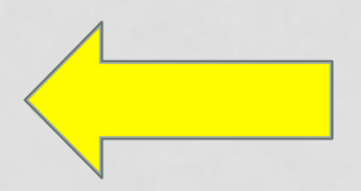

### SciDB: A Database System for Scientific Data

- **Open-source data base system started in 2008**
- **Team from MIT, Wisconsin, Stanford, and others**
- **Focus on arrays > Array data model** 
	- **Makes scientists in many fields (not all) happy**

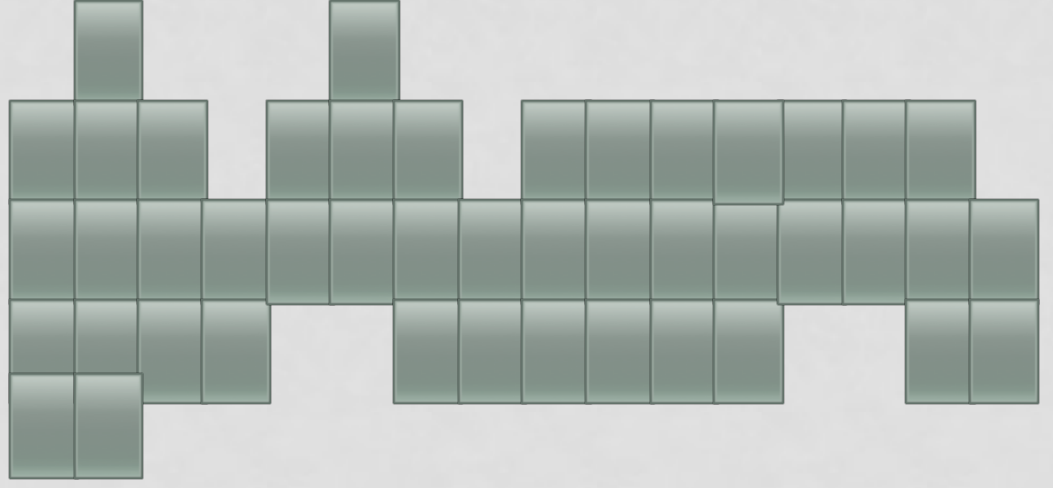

### SciDB Data Model

#### # **Arrays**

- Superset of tables (tables with a primary key are a 1-D array)
- # **Nested multidimensional arrays**
- # **Every cell is a tuple of values**

**2D Array. Every tuple has two attributes** 

| N.                | [0]       | $[1]$     | $\left[2\right]$ | $\left[3\right]$ | [4]      |
|-------------------|-----------|-----------|------------------|------------------|----------|
| [0]               | (2, 0.7)  | (5, 0.5)  | (4, 0.9)         | (2, 0.8)         | (1, 0.2) |
| [1]               | (5, 0.5)  | (3, 0.5)  | (5, 0.9)         | (5, 0.5)         | (5, 0.5) |
| $\lceil 2 \rceil$ | (4, 0.3)  | (6, 0.1)  | (6, 0.5)         | (2, 0.1)         | (7, 0.4) |
| [3]               | (4, 0.25) | (6, 0.45) | (6, 0.3)         | (1, 0.1)         | (0, 0.3) |
| [4]               | (6, 0.5)  | (1, 0.6)  | (5, 0.5)         | (2, 0.15)        | (2, 0.4) |

Figure 1: Simple Two Dimensional SciDB Array.

## ENHANCED ARRAYS

- Supports irregular shapes
- New operators to change the shape of a given array

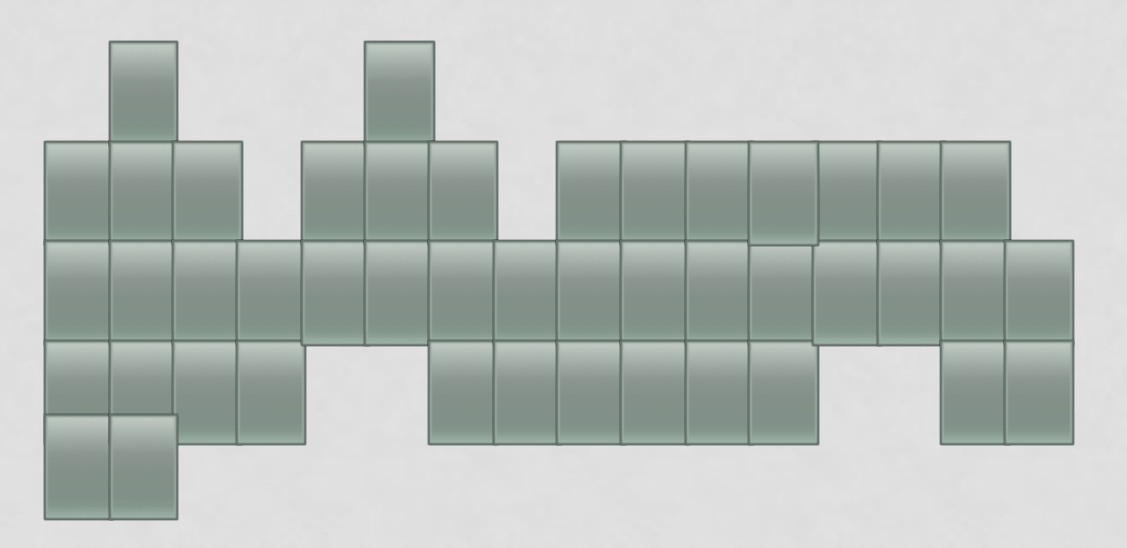

## DATA STORAGE

- Optimized for both dense and sparse array data
	- Different data storage, compression, and access
- Arrays are "chunked" (in multiple dimensions)
- Chunks are partitioned across a collection of nodes
- Chunks have ʻoverlap' to support neighborhood operations
- Replication provides efficiency and back-up
- Fast access to data sliced along any dimension
	- Without materialized views

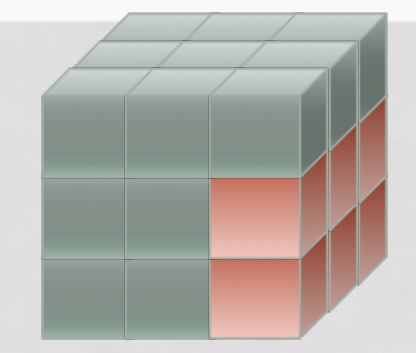

## EXAMPLE OF STORAGE

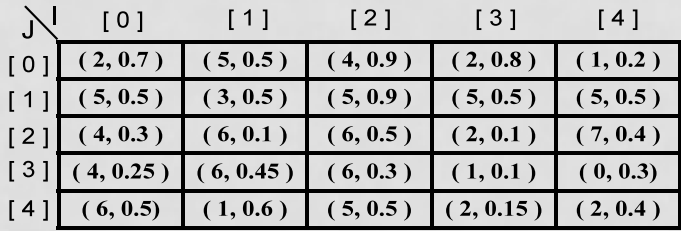

Step 1: Vertically partition *attributes* in the *logical array*.  $1D1$ 

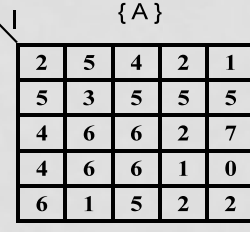

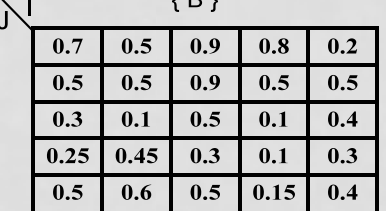

 ${A_4}$ 

 $\bf{0}$ 

Step 2: Decompose each attribute array into equal sized, and potentially overlapping, *chunks*.

 ${A_3}$ 

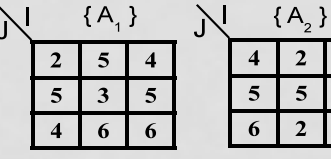

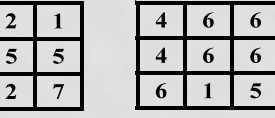

 $\mathcal{N}$ 

Figure 5: SciDB Storage Manager

#### **Separate attributes first**

#### **Divide into overlapping chunks**

**Distribute these chunks over the cluster nodes** 

## SciDB DDL

```
CREATE ARRAY Test_Array
< A: integer NULLS,
  B: double, 
  C: USER_DEFINED_TYPE > 
 [I=0:99999,1000, 10, J=0:99999,1000, 10 ] 
 PARTITION OVER ( Node1, Node2, Node3 ) 
 USING block_cyclic();
```
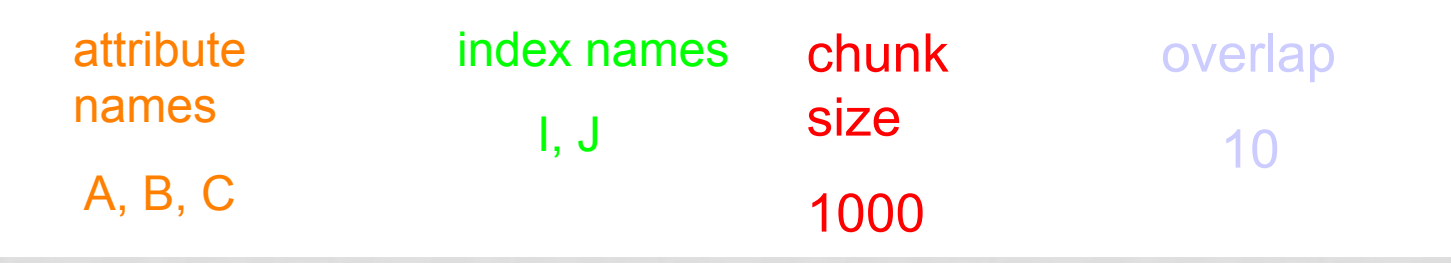

## Array Query Language (AQL)

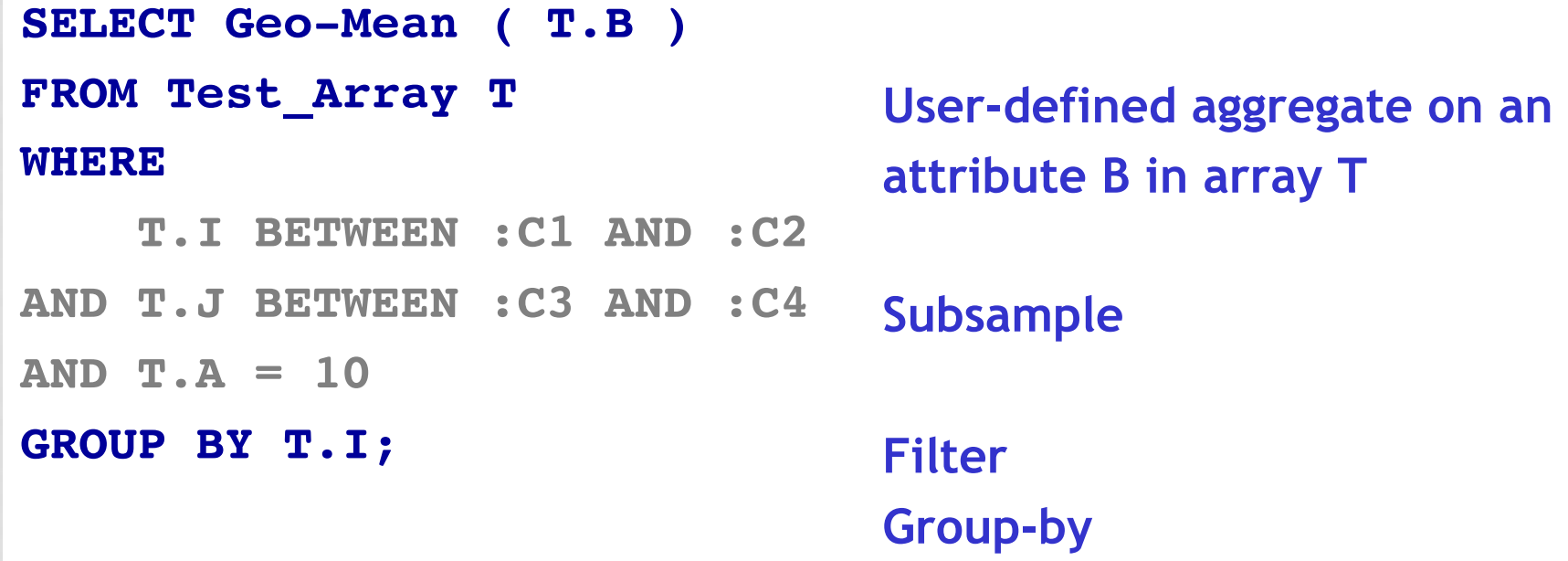

**>> Many new operators for array processing**  E.g., Slicing, multiplication, sampling, etc.

**>> Many new optimization and indexing techniques**